## SAP ABAP table CRMC\_MKTPL\_SFT\_T {Forms template customizing text table}

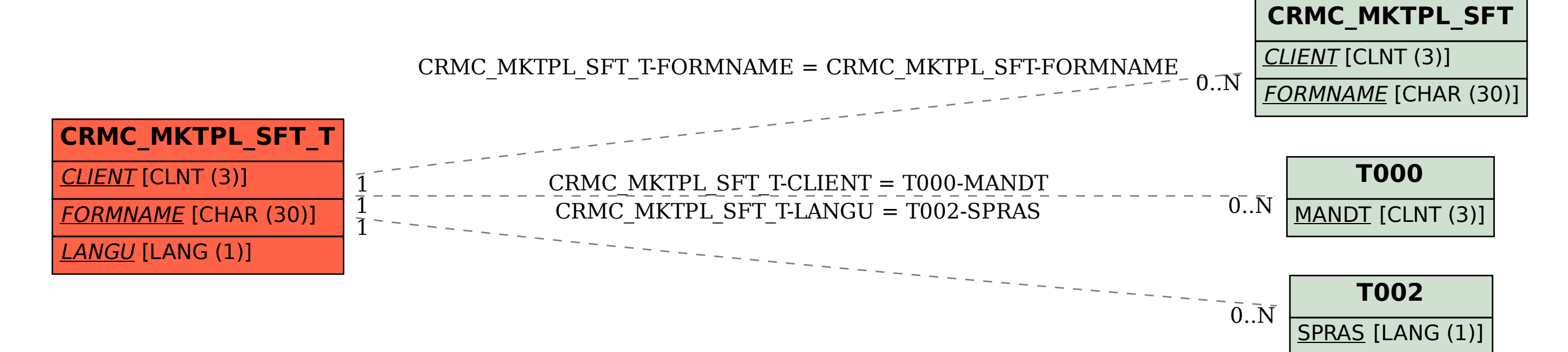